Adobe Photoshop is a useful software. If you want to crack it, you'll need to know how to crack it. The easiest way to crack Adobe Photoshop is to crack a patch. A patch unlocks the software and lets you use it for free. The patch must be cracked before the software can be cracked. To crack Adobe Photoshop, you need to download the patch first. The patch is available for download if you want it. Then, you need to crack the patch. To crack it, you need to run the patch and follow the on-screen instructions. Once the patching process is complete, you will have a cracked version of the software that you can use.

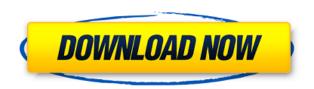

Toward the top of the screen are the menus. You have the standard tools, which find the photo on your device, the type tool, tools for modifying colors and levels, and more. What makes this version of Photoshop different from any previous version is that you can pick them up when you want, pick them up where you want, and throw them away as you please. Drag any tool to the tool bar at the top, and it appears there. The rectangle tool lets you draw a box around a photo, one widget into another, as a way to create a selection. It can create a circle or be used to draw a straight line from a corner to another. So, I'm an old hand at Photoshop, as you know, having written some of the content in the user guides you've just read. But Photoshop 2010 really did not live up to the great promise implied by the "CS" designation on its name. I hope this review helps you to make a more informed decision when deciding to buy the software. The great news is that there are a few good news for you. After talking to these people, you may still find a substantial group of users who cling to this software and perhaps are not aware of the problems I reported above. If the latter is the case, then you have your work cut out for you if you too would like to remain a Photoshop user. A lot of people buy the tool for the speed improvements as I have described. Of course, it also has the additional advantage of being Internet-enabled, which has been a boon for the software and its support teams. But for me, one of the factors as to which version of the software I buy will depend on a number of key factors, such as who is going to be writing my web content, whether I have an iPad, and how much of my photography time I spend in Aperture, Lightroom, and LR Mobile, for example.

It turns out that the big selling point for me for CS6 is not the CPU time, which I even appreciate as an update to the previous version. The big thing for me is the Creative Cloud. I don't use the cloud for media storage, since Aperture does that for me very well and Lightroom provides a very respectable desktop media library, at least for me. The point about the cloud is that my programs will be updated automatically. I appreciate the automatic updates. If, for example, I were writing a travel book but found that on my PC running Lightroom, some software I use was not giving me an ability to a) Open the file I am about to upload to Flickr and b) Re-save the file I just uploaded without having to upload again, I could help myself by uploading to the cloud. And that would be quite useful.

## Download Photoshop 2021 (Version 22.3.1)With Serial Key {{ latest updaTe }} 2022

Select the image tool in Photoshop. Once selected, you can drag and drop it on the image on the canvas. Also, you can clone a selected part of any layer that's visible in your document. To work with the new layer, right-click it, select the option to clone the layer, and then release the mouse button. If you're working with multiple images or layers, or preferring to work with layers rather than documents, you might want to have two files open on the computer. First, open the document you're working on at the time and have it saved as a template. Second, open another document and save the new work, and you can keep working on the the second document without messing up the document you're working on. Before, editing images in Photoshop was a tedious process. Once you made a mistake, you had to start all over again. Back then, it was difficult to control the different layers and blend them, especially when it came to editing. Thanks to the advent of the shape layers, Photoshop became a safe and easy editing software. You no longer have to worry about losing your work due to an inadvertent modification. Now, you can correct your mistakes with the click of a button and more. Photoshop's many layers are a big help in editing and arranging your work. To make adjustments to multiple layers, first make adjustments to a single layer. Create the layer you need to make the changes in, apply the layer adjustment, and if the adjustments you made work to your satisfaction, you can then repeat the process with the rest of the layers you need to work on. e3d0a04c9c

## Download Photoshop 2021 (Version 22.3.1)With Licence Key Serial Key X64 2023

"Our new Photoshop experience brings together all the smart image editing tools that make the world's most popular image editing software the most accessible to creatives, regardless of their preferred surface," said Rod Stephens, senior director of product management at Adobe. "We expect Photoshop CS6 to be an even more valuable creative tool than the first version." LOS ANGELES--(BUSINESS WIRE)-- Today, Adobe (Nasdag:ADBE) announced at Adobe MAX -- the world's largest creativity conference -- new innovations in Premiere Pro CC, Illustrator CC and Adobe Photoshop CC. Working in these new apps, users can now seamlessly collaborate on projects without leaving Photoshop, and have greater control over an object's position versus its shape. These innovations are all part of a new Photoshop experience that powers new Photoshop features in Premiere Pro CC, Illustrator CC and the NLE, as well as the Creator app for Android and iOS. Other new Photoshop features include: The latest version of Photoshop Elements is now named Premium Photography 2.0, and comes with a lot more new features, among which is integration with the iPad app, adding HDR tools, and native Mac support. The new version features a new user interface, supports printing directly from the preview window in single-page mode, allows exporting images to popular formats such as PDF, JPEG, JPEG-2000, GIF and TIFF. It also has the ability to view and edit RAW files directly in the file format - something which is an improvement on previous versions.

adobe photoshop download for android adobe photoshop apk download for pc adobe photoshop 2021 free download for windows 10 full version with key photoshop express unlocked apk download download apk photoshop untuk laptop download apk photoshop untuk pc photoshop touch apk download uptodown photoshop apk download uptodown adobe photoshop fix apk download uptodown adobe photoshop 7.0 download youtube

If we talk about the Photoshop workflow, to create photo artistically Photoshop becomes a great choice. With the latest iteration of the software, Adobe is making this tool more intimate. With, the release of Photoshop 2019, you can now create photo-story. The 2018 version of Adobe Photoshop (the current version is CS6) is a powerful tool for both beginner and professionals. This helpful software can be used for different advanced graphic applications. Adobe Photoshop features basically have end-to-end graphic transparency effects. The effects are the best filter that can be applied in image editing. After the introduction of Adobe 2017 Photoshop CC, it is a better software than ever. This software attracts a lot of users for many reasons. Photoshop has tons of powerful editing and creative effects, tools and features for both non-photographers and photographers. You can add shadows and curve to your image, with many adjustment layers. Photoshop is known for its edit effects, filters, and tools. This software has so many features that it makes our work easier and more convenient. It has a lot of features that make the most out of our creativity. Photo editing master is a must-have software for every photographer. You should take the advantage of this feature. Then you will be able to edit your photos in amazing ways. You should master the edits and use them efficiently with the software. The core of Adobe Photoshop is a software. There are many types of tools and features present in it. Photoshop is a No 1 software

for its feature that has a new look at a time. It is basically used for photo enhancing purposes. The software can be used to enhance your images and also make them look attractive and natural.

Using the new and familiar UI, you can edit your photos with the new Content-Aware Fill feature, a replacement for the Clone Stamp feature that is disabled until you upgrade to the new application. But on the other hand, Leica has gone a long way taking the photo industry by storm by bringing enthusiasm back to it. Through the use of this innovative and yet very user-friendly camera, photographers are rediscovering the lines of photography. Leica Digilux 2 D-LUX 4K features a sharp, brilliant 4K UHD video and a wide dynamic range, a 32MP full frame CMOS sensor paired with the Leica Sonnar T\* 23mm f/2 lens, a high-quality sensor, and a specialized processor to deliver rich and detailed capture. With the new features, Leica wants to make its camera an undisputed, famous marker of its performance. We are now entering a new chapter of the timeline of digital history where designers must measure and display their work on all kinds of device screens and do it in an interactive time, with no fuss. Front panel users need to start to consider the new media. Laptop medium size, this new generation of devices incorporates the wholly new industrial process and tools to allow the design of media size media. The classic highresolution 3D offered by Photoshop is now inspiring the challenge of connecting differently sized media, and replacing further interfaces with one that is not only for professionals. An e-book is now something bigger that you read with your pc. From notification and alert, to advanced tools and functions, everything is simpler with the old clock format. With a brand new clock interface, Adobe Photoshop users can control nearly everything on the timeline. Within the timeline screen, there are shortcuts added to the icons for quick access. In addition, you can use the timeline to create and move new markers. The shortcuts can be toggled on and off, and reset to the default setting. If you want to move a marker, you can choose one or many of the ways to move it. There are three ways to move a marker:

- Free Move. Just drag a marker to the desired location
- Snap Move. Drag a marker to align with its nearest —or any —neighbor
- Choose Location. The last location where you dragged a marker is chosen as a new starting position without animation. You can also choose one or more nearest —or any —neighbors to provide a starting point. If —or any —of the snippets is chosen, it will be animated in a beautiful hand-drawn motion

https://zeno.fm/radio/creative-ct4810-driver-windows-7-rar

https://zeno.fm/radio/el-truco-final-el-prestigio-torrent

https://zeno.fm/radio/revo-uninstaller-pro-4-2-3-crack-setup-keys-free-download

https://zeno.fm/radio/now-boarding-1-2-2-activation-code

https://zeno.fm/radio/twitch-ultra-viewer-2015-22

https://zeno.fm/radio/facegen-modeller-31-full-17

https://zeno.fm/radio/mu-auto-combo-hack

https://zeno.fm/radio/polyboard-activation-code

New for 2019, Adobe Photoshop now includes a new Workspace feature that enables users to create, edit and share images on a single canvas across any device from anywhere. Users can choose from self-service simplicity or custom team collaboration; the choice is up to each individual. Photoshop's Workspace feature also makes it easier to edit on the go without having to

leave the application, and new synchronization options sync workspaces across different devices. One of the most persistent complaints among photographers and designers has always been Adobe Photoshop's lack of features. Previous versions made editing, exporting and printing images from Photoshop difficult, putting a large burden on the software rather than on users. The latest version, Photoshop for iOS and macOS, offers a fast, intuitive and powerful mobile experience that dramatically increases productivity. Among notable features are the new Brushes panel, designed for touch interactions, and a feature-rich vector and layered pasteboard. Photoshop's powerful, yet flexible toolkit provides the foundation for a wide variety of creative workflows. For example, the new Lasso Streaks Tool can precisely select an object and continue automatically selecting the series of points within and around the object. The improved Clone tool provides even deeper control than ever before, and the new Content Aware Fill with Background Segmentation tool finds and replaces elements in an image with no additional action by analyzing the content and context of the image. Users can now also edit layer styles with one click of the Lasso tool, and new features aimed at improving accuracy, responsiveness and efficiency make Photoshop for iOS and macOS more powerful and delightful to use than ever before.

http://raga-e-store.com/mac-download-adobe-photoshop-hot/

https://identification-industrielle.com/wp-content/uploads/2023/01/regnderr.pdf

http://seti.sg/wp-content/uploads/2023/01/sakaposy.pdf

 $\frac{https://canadianhandmadehub.com/wp-content/uploads/2023/01/Download-Photoshop-CC-2014-Keygen-Product-Key-Full-For-Windows-Hot-2022.pdf$ 

 $\underline{https://GeneralFitnessCenter.com/wp-content/uploads/2023/01/Adobe\_Photoshop\_CC\_2018\_version\_19.pdf}$ 

https://mainemadedirect.com/wp-content/uploads/2023/01/elayele.pdf

 $\underline{https://swisscapsule.com/wp\text{-}content/uploads/2023/01/Download-Adobe-Photoshop-40-Full-Version-Fix.pdf}$ 

https://www.yellowlocaldirectory.com/wp-content/uploads/2023/01/Download-free-Adobe-Photoshop-

2022-Version-232-Full-Version-PCWindows-updAte-2023.pdf

https://teenmemorywall.com/wp-content/uploads/2023/01/levotahn.pdf

https://accordwomen.com/wp-content/uploads/2023/01/ellsvale.pdf

https://factspt.org/wp-content/uploads/2023/01/grecyn.pdf

https://nelsonescobar.site/wp-content/uploads/2023/01/sadshan.pdf

https://fullrangemfb.com/download-photoshop-cs4-activation-key-latest-release-2022/

 $\underline{https://parnianproteinpars.com/adobe-photoshop-free-download-for-windows-7-full-version-with-keynew/}$ 

https://conbluetooth.net/photoshop-cs6-keygen-full-version-hack-64-bits-last-release-2023/

https://finkelblogger.com/photoshop-image-app-download-link/

https://www.virtusmurano.com/comunicati/adobe-photoshop-elements-14-download-mac-fix/

https://niceclipart.com/download-free-adobe-photoshop-2022-product-key-activation-key-new-2023/

https://mentorus.pl/free-download-photoshop-for-windows-full/

 $\underline{http://bookforwellness.com/wp\text{-}content/uploads/Vaccine\text{-}Certificate\text{-}Action\text{-}File\text{-}Photoshop\text{-}Free\text{-}Download\text{-}NEW.pdf}$ 

https://jovenesvip.com/wp-content/uploads/2023/01/franyel.pdf

http://climabuild.com/wp-content/uploads/2023/01/ferereyn.pdf

http://vereskriszta.com/?p=1

https://www.albertofiorini.com/wp-content/uploads/2023/01/Download-free-Photoshop-2022-version-

23-Keygen-For-LifeTime-MacWin-Latest-2022.pdf

http://www.thebusinessarticle.com/?p=32777

https://www.webcard.irish/adobe-download-older-versions-of-photoshop-best/

https://netcityme.com/wp-content/uploads/2023/01/kaylign.pdf

https://teenmemorywall.com/download-free-adobe-photoshop-2022-version-23-0-licence-key-patch-with-serial-key-win-mac-64-bits-new-2022/

 $\frac{https://turn-key.consulting/2023/01/02/download-adobe-photoshop-2021-hacked-lifetime-patch-2023/https://kitchenwaresreview.com/photoshop-2022-version-23-0-2-download-crack-with-license-code-pc-windows-x64-latest-2023/$ 

https://mashxingon.com/photoshop-collage-action-free-download-portable/

https://orbeeari.com/adobe-photoshop-download-free-extra-quality/

 $\underline{https://superstitionsar.org/wp\text{-}content/uploads/2023/01/Mixed\text{-}Art\text{-}Photoshop\text{-}Action\text{-}Free\text{-}Download-}FREE.pdf$ 

http://feedmonsters.com/wp-content/uploads/2023/01/aleinive.pdf

https://legalzonebd.com/adobe-photoshop-cs5-crack-free-download-for-windows-10-64-bit-link/

https://www.dyscalculianetwork.com/wp-content/uploads/2023/01/deslesh.pdf

https://medenivetlerinikincidili.com/wp-content/uploads/2023/01/noekri.pdf

https://ferramentariasc.com/2023/01/02/cb-edits-photoshop-download-pc-2021/

http://briannesloan.com/wp-content/uploads/2023/01/phrtri.pdf

http://www.prokaivos.fi/wp-content/uploads/filyell.pdf

Adobe Photoshop is an image manipulation programs that use pixels, that is to say, raster, to create images from digital photos. The user can save files as layered PSD or CMYK, TIFF, JPEG, GIF, PNG, etc. Photoshop is mainly a digital photo retouching software for professional photographers, however, it also offers many other editing and production features for graphic designers and visual artists. It also has a wide variety of filters, features for digital compositing and many other advantages. Photoshop has a rich history. Before the coming of the newer versions, the present basic version of Photoshop was up since 1991. It was an edition for personal use and as an image retouching tool, but it had a relatively small user base. The latest version, Photoshop CS2, was created in 2002, following the release of the first version, Photoshop. With the traces of the early and the evolution of the software from the fact, there are many tools available in the photoshop that we still use for the latest version. Photoshop offers various editing, visual effects, creating and most of them can be used to create amazing graphics. The use of tools such as the Curves, Levels, and the eyedropper is a common use in many graphics. Many people are familiar with the use of the eyedropper tool, which is the most commonly used tool in Photoshop. Levels are an adjustment on the histogram that adjust the contrast. Certain examples of colors that are often adjusted using the curves are blues and greens. The Curve tool allows users to easily linearize highly skewed data. This is useful for correcting the brightness and contrast on an image.